**А.Г. Габович В.М. Єфимець С.В. Зибін**

# **Операційні системи**

**Методичні вказівки** 

**Частина 1** 

Київ – 2006

**Міністерство освіти і науки України Державний університет інформаційно-комунікаційних технологій**

> **А.Г. Габович В.М. Єфимець С.В. Зибін**

# **Операційні системи**

## **Методичні вказівки**

до виконання курсового проекту студентами

Інституту заочного та дистанційного навчання спеціальності 7.091501

«Комп'ютерні системи та мережі»

**Частина 1** 

УДК 681.3.066 ББК 32.973-018.2 Г-60

Затверджено на засіданні вченої ради навчально-наукового інституту захисту інформації (протокол № 3 від 16 жовтня 2006 р.)

Рецензент: кандидат технічних наук, доцент, Богуш В.М.

Операційні системи: Методичні вказівки до виконання курсового проекту / Автори: Габович А.Г., Єфимець В.М., Зибін С.В., - К.: ДУІКТ, 2006. 24 с.

Методичні вказівки містять вимоги до змісту та визначають порядок виконання курсового проекту.

Для студентів четвертого курсу ІЗДН та можуть бути використані студентами денної форми навчання.

#### **1. Основні положення курсового проектування**

Курсовий проект (КП) з дисципліни «Операційні системи» є самостійною роботою студента і виконується за індивідуальним завданням. Він має закріпити, узагальнити знання, які отримані студентами в період навчання. Крім того, в процесі курсового проектування студент має набути навиків з користування довідковим матеріалом та освоїти процес створення проектноконструкторської документації відповідно до вимог стандартів.

Можна відмітити такі етапи проектування спеціалізованої операційної системи – розробка архітектури апаратного ядра та операційної системи (ОС).

На першому етапі розробляється архітектура апаратного ядра, визначається структура пакета завдань.

Другий етап пов'язаний з розробкою архітектури ОС.

Третій етап визначає алгоритми та програмування модулів ОС.

#### **2. Тематика курсового проектування**

Проектується архітектура спеціалізованої ОС для пакетної обробки завдань, завдань реального часу і т.д.

#### **3. Структура курсового проекту**

В КП виділяються аналітична та графічна частини.

3.1. Аналітична частина

В цій частині розроблюються такі етапи КП: архітектурний; алгоритмічний; програмний.

Архітектурний етап визначає:

- архітектуру апаратного ядра;
- $\bullet$  apxirektypy OC.

Алгоритмічний етап визначає:

• алгоритми функціонування модулів ОС;

• схеми алгоритмів модулів ОС.

Програмний етап.

На цьому етапі розроблюються модулі ОС.

3.2. Графічна частина

В графічній частині приводяться ілюстровані матеріали, що супроводжують етапи аналітичної частини.

КП оформлюється у вигляді пояснювальної записки та супроводжуючих креслень.

3.3. Структура пояснювальної записки та перелік графічних робіт

Пояснювальна записка має об'єм 20-25 сторінок формату А4 та має таку структуру.

1. Титульний аркуш.

2. Технічне завдання.

3. Зміст.

4. Вступ. Аналітична частина. Список використаних джерел. Графічні матеріали реалізуються на окремих аркушах формату А4. У додатку 1 наведений приклад реалізації КП.

### Додаток 1 Приклад титульного аркушу

## Інститут заочного та дистанційного навчання

Спеціальність 7.091501 «Комп'ютерні системи та мережі»

Кафедра комплексних систем захисту інформації

## **КУРСОВИЙ ПРОЕКТ (РОБОТА)**

з дисципліни «Операційні системи»

Тема: Спеціалізована операційна система

Виконав (ла)

Керівник:

Оцінка

#### Продовження дод. 1 Приклад ТЗ

#### Технічне завдання на курсовий проект по дисципліні «Операційні системи» Термін виконання:\_\_\_\_\_\_\_\_\_\_

- 1. Спроектувати спеціалізовану ОС (фрагмент).
- 2. Задачі пакету:  $F_1 = sh \frac{z_1}{z_1}; F_2 = (z_1 + z_2) \cdot z_3$ 2  $F_1 = sh \frac{z_1}{z}$ ;  $F_2 = (z_1 + z_2) \cdot z$ *z*  $F_1 = sh \frac{z_1}{z_1}; F_2 = (z_1 + z_2) \cdot z_3.$
- 3. Апаратне ядро:
	- адресність команди АК=2;
	- **ємність ОП**  $N_{RAM} = 4KCI$ ;
	- команди та дані мають однакову довжину «n»;
	- пристрої вводу/виводу: клавіатура, принтер, маніпулятор типа «миша»;
	- допоміжна пам'ять магнітний диск.
- 4. Операційна система:
	- пакетна багатозадачна;
	- стани ОС: блокований, виконання, чекання;
	- приорітети завдань:  $F_1 = 1, F_2 = 2$ .
- 5. Необхідно спроектувати:
	- схеми алгоритмів задач;
	- систему команд;
	- формат команди;
	- структуру апаратного ядра;
	- керуючі таблиці ОС;
	- загальні структури процесів;
	- дескриптори процесів.

## ЗМІСТ

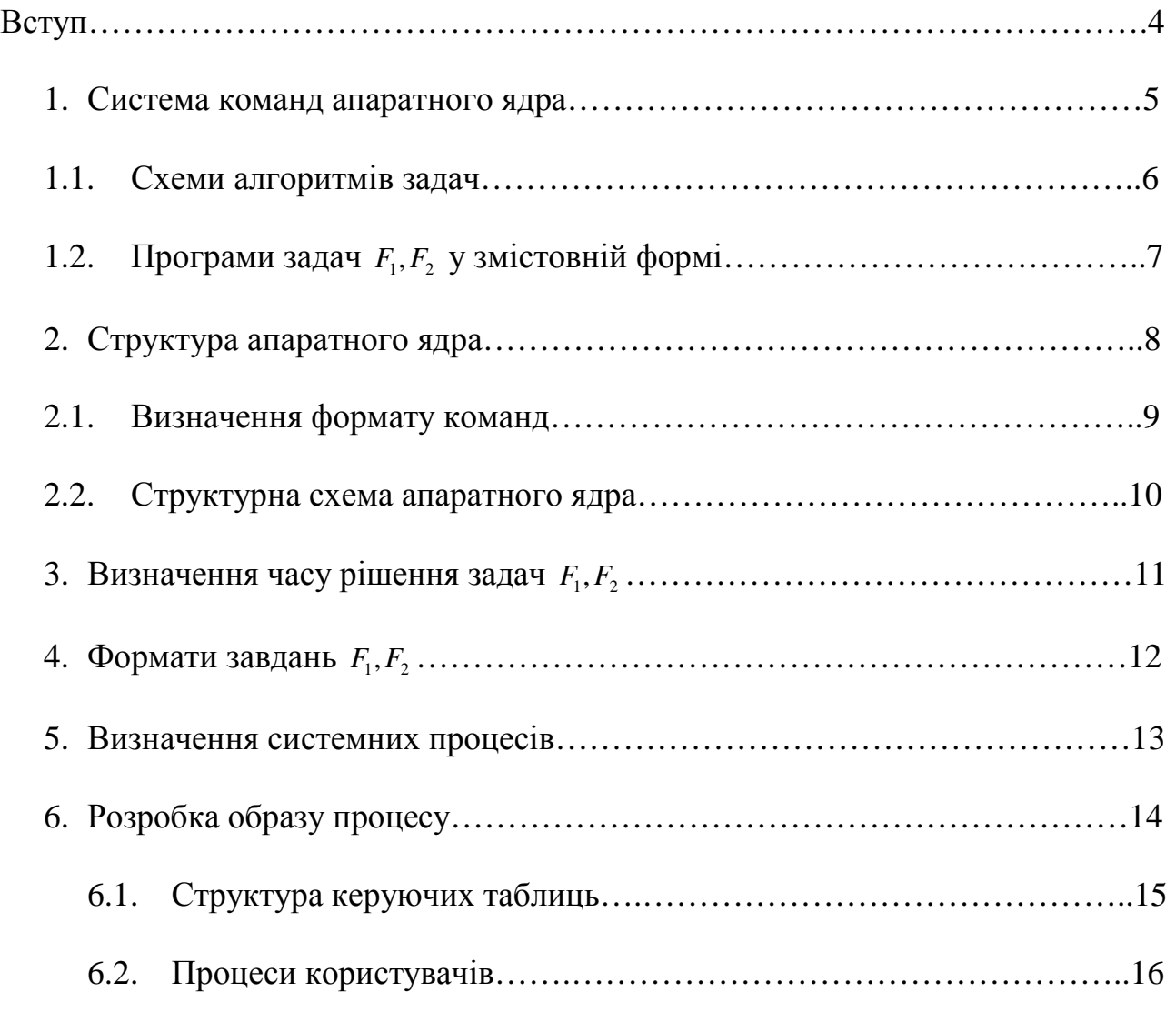

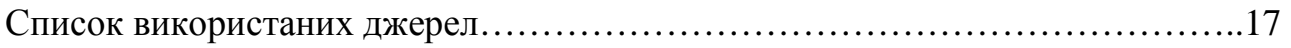

#### Вступ

У вступі приводяться:

- стисла характеристика об'єкта розробки;
- функціональне призначення;
- особливість завдання проекту.  $\bullet$

#### $\mathbf{1}$ . Система команд апаратного ядра

#### 1.1. Схеми-алгоритми рішення задач

1.1.1. Задача  $F_1 = sh(z_1/z_2)$ 

Задача F відноситься до класу науково-технічних. Для обчислення функції sh використовується степеневий ряд (див. дод.2):

$$
sh(z) = z - \frac{z^3}{3!} + \frac{z^5}{5!} - \dots = U_0 + \sum_{k=1}^n U_k, (k=1,2,\dots,n);
$$
  

$$
U_0 = z; U_k = U_{k-1} \cdot \left(\frac{z^2}{2k \cdot (2k+1)}\right).
$$

Схема алгоритму рішення задачі  $F_1$  приведена на рис. 1 та реалізована до арифметичних операцій (операторів присвоювання).

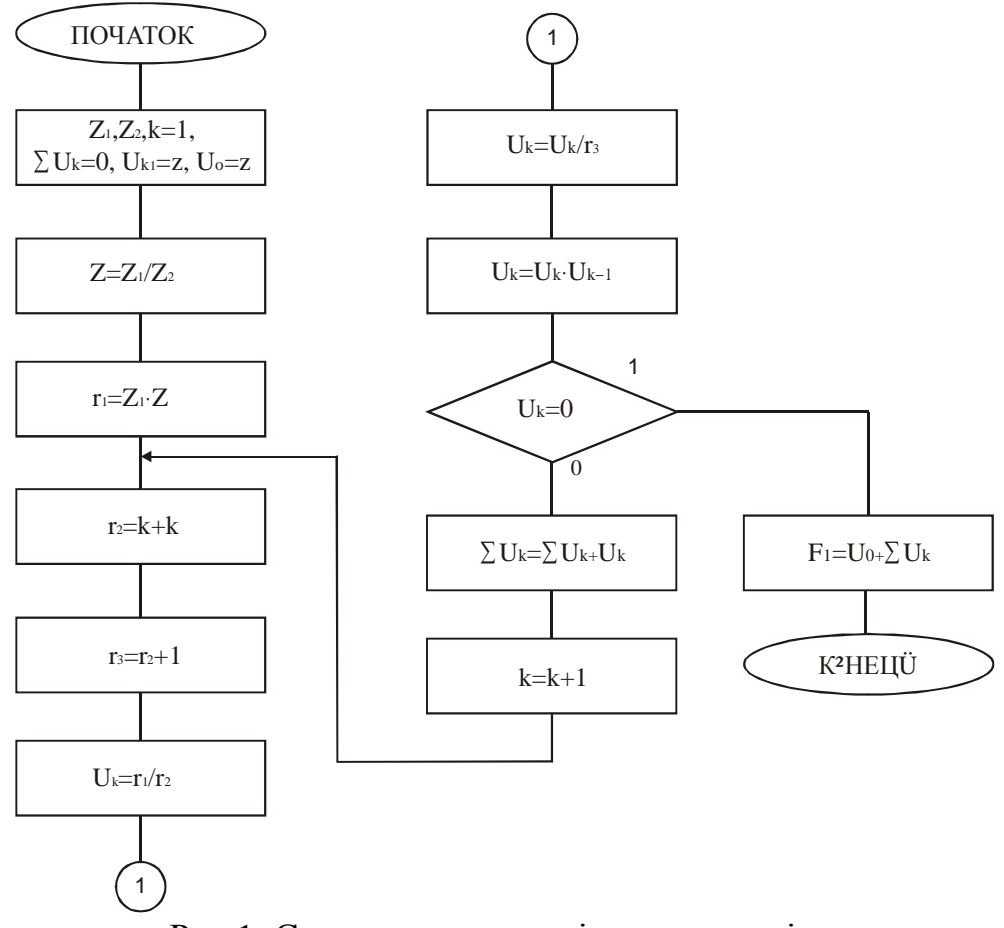

Рис.1. Схема алгоритму рішення задачі  $F_1$ 

Із схеми алгоритму випливає наступний набір арифметичних операцій (перетворення)  $\{+, *, / \}.$ 

1.1.2. Задача  $F_2 = (z_1 + z_2) \cdot z_3$ 

Задача *F*<sup>2</sup> також відноситься до класу науково-технічних. Схема алгоритму рішення задачі *F*<sub>2</sub> представлена на рис. 2.

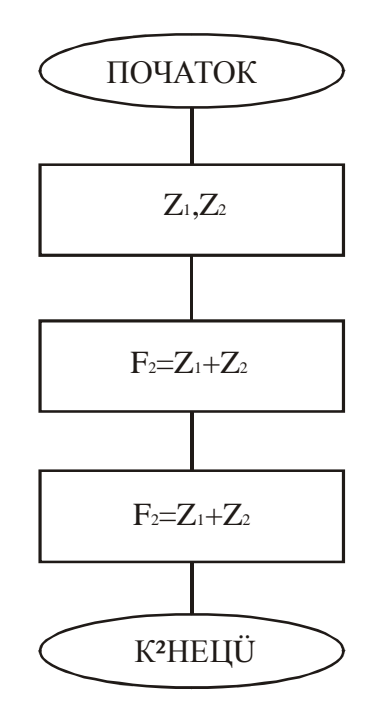

Рис. 2. Схема алгоритму рішення задачі *F*<sub>2</sub>

Набір операцій перетворення {+,\*}.

Об'єднаємо обидва набори. Отримаємо набір операцій перетворення апаратного ядра:  $\{+, *, /\}$ U $\{+, * \} = \{+, *, /\}$ .

#### **1.2. Програми** задач  $F_1$  та  $F_2$  у змістовній формі

Ці програми подібні до асемблерних та представлені в табл. 1 та 2. При написанні програм враховується адресність команди. В нашому прикладі АК=2. Вважаємо, що цикли команд перетворення не мають такту запису. Реалізація зберігання (запису) даних в пам'яті забезпечує команда ST. Задача F<sub>1</sub> (табл. 1) має циклічну частину. Вхід в цикл (оператор «S», вихід із циклу (оператор «15»). Кількість циклів приймаємо рівним п'яти. Програми в таблицях 1 та 2 відповідають схемам алгоритмів рис. 1 та рис. 2.

Програми та данні  $F_1$ ,  $F_2$  зберігаються у віртуальній пам'яті (ВП). ВП має сторінкову адресацію. Розмір сторінки – 0,5 Кслів.

Символьний запис команди: КОП, А1, А2, де КОП – код операції, А1, А2 – віртуальні адреси операндів.

## Таблиця 1

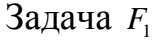

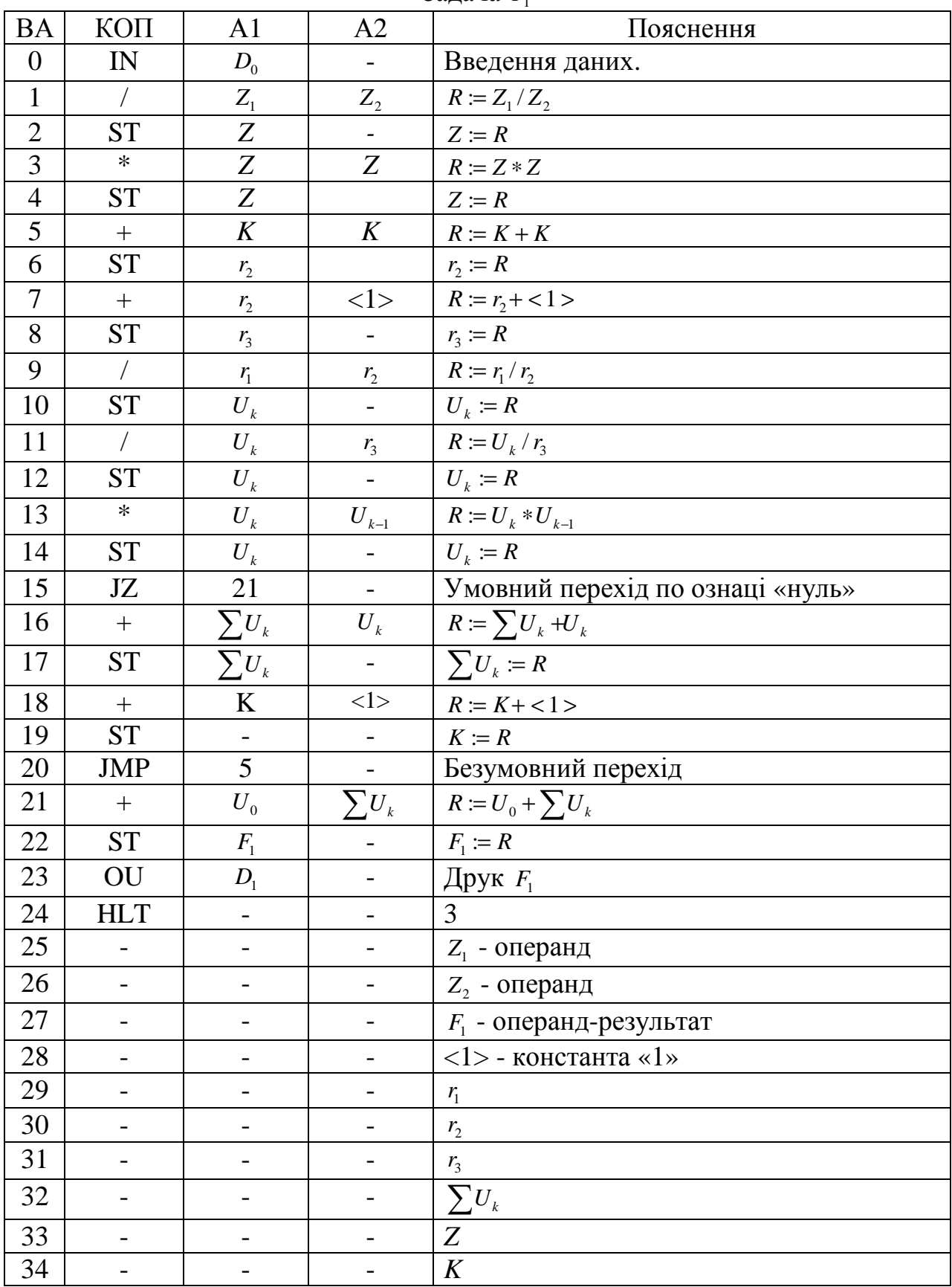

Поле ВА в табл. 1 рядки відображають команди та дані. Числа 0,1,.. є віртуальними адресами команд та даних.

В полі КОП представляються назви операцій: IN – операція вводу; ST – операція збереження; JZ – умовний перехід при нульовому значенні результату; JMP – безумовний перехід; OU – операція виводу; HLT – операція зупинки програми.

Складові частини задачі  $F_1$ : програма; операнди {  $z_1, z_2$  }; операндрезультат  $F_1$ ; проміжні операнди  $z, r_1, r_2, r_3, \sum U_k, U_0$ ; константи 0,1.

Змінній *R* відповідає вмісту регістра акумулятора АЛБ.

Список операцій необхідний для рішення задачі *F*<sup>1</sup>

 $\{+, *, / , ST, JZ, JMP, HLT\}.$ 

Ці операції виконуються в режимі користувача.

Для вводу даних з клавіатури та друку результату *F*<sup>1</sup> використовуються відповідно команди IN- ввід, OU – вивід, які є привілегійованими.

Таблиця 2

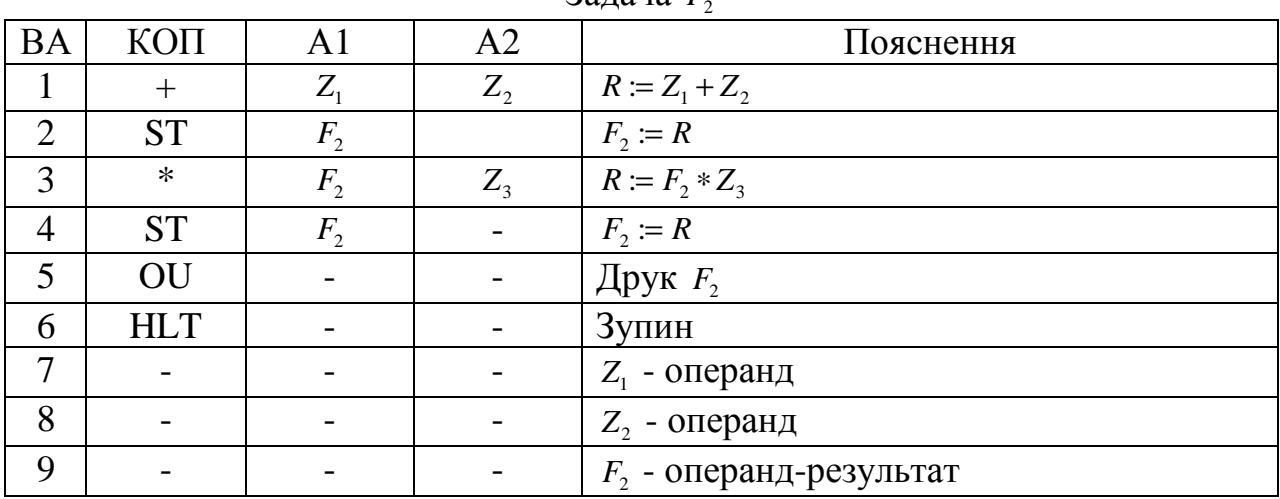

 $2a$ пана  $$ 

Складові частини задачі  $F_2$ : програма (команди); операнди {  $z_1, z_2$  }; операнд-результат  $F_2$ .

Список операцій необхідний для рішення задачі  $F_2$ :

$$
\{+,*/(ST, HLT)\}.
$$

Ці операції виконуються в режимі користувача.

Об'єднує списки операцій, отримуємо систему команд апаратного ядра  $\{+, *, /, ST, JZ, JMP, HLT, JN, OU\}$ . Кількість машинних операцій М=9.

#### **2. Структура апаратного ядра**

2.1. Визначення формату команди

Відповідно ТЗ команда має структуру:

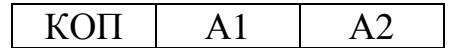

2.1.1. Довжина поля КОП

При мінімальному кодуванні обчислюється за формулою:

$$
n_{\text{KOH}} = \left| \log_2 M \right| = \left| \log_2 9 \right| = 4.
$$

2.1.2. Довжина адресного поля *A<sup>i</sup>*

$$
n_{KOH} = \left| \log_2 N_{RAM} \right| = \left| \log_2 4K \right| = \left| \log_2 2 \cdot 2 \right| = 12.
$$

2.1.3. Довжина коду команди

$$
n = n_{KOH} + 2 \cdot n_{A_i} = 4 + 2 \cdot 12 = 28 \,\text{6}
$$

2.1.4. Формат команди

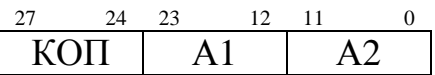

#### **2.2. Структурна схема апаратного ядра**

На рис. 3 представлена структурна схема центрального процесора CPU, основна пам'ять, пристрої вводу/виводу (ПВВ), а також зовнішня пам'ять – жорсткий диск. ПВВ та зовнішня пам'ять з'єднуються з CPU, через контролер, завдяки яким стандартні команди та сигнали від CPU перетворюються в індивідуальні для кожного ПВВ і навпаки.

У випадку використання віртуальної пам'яті для перетворення ВА у фізичні адреси (ФА) служить перетворювач ВА→ФА.

Основна пам'ять (ОП) має ємкість 4к28-розрядних слів та служить для зберігання програм та даних користувачів (пакетних завдань). Адресний простір (0÷4К-1). При сторінковій адресації вона поділяється на 40 сторінок (блоків) по 100 слів кожна.

Зовнішня пам'ять реалізована на магнітному диску.

Пристрій вводу – клавіатура. Служить для вводу завдань.

Пристрій виводу – принтер. Служить для друку результатів завдань.

Визначимо призначення регістрів CPU.

 R(27:0) – регістр-акумулятор. Служить для короткочасного зберігання операнда, а також результата-операнда;

ПЛ(11:0) – програмний лічильник. Призначений для генерації адрес команд програм. Програмний код може розміщуватись в ОП довільно, тому що його розрядність буде

$$
n_{\Pi\!\Pi} = n_{A_i} = 126 \text{im}.
$$

 RK(27:0) – регістр команд. Призначений для зберігання коду команди, яка вибрана з ОП.

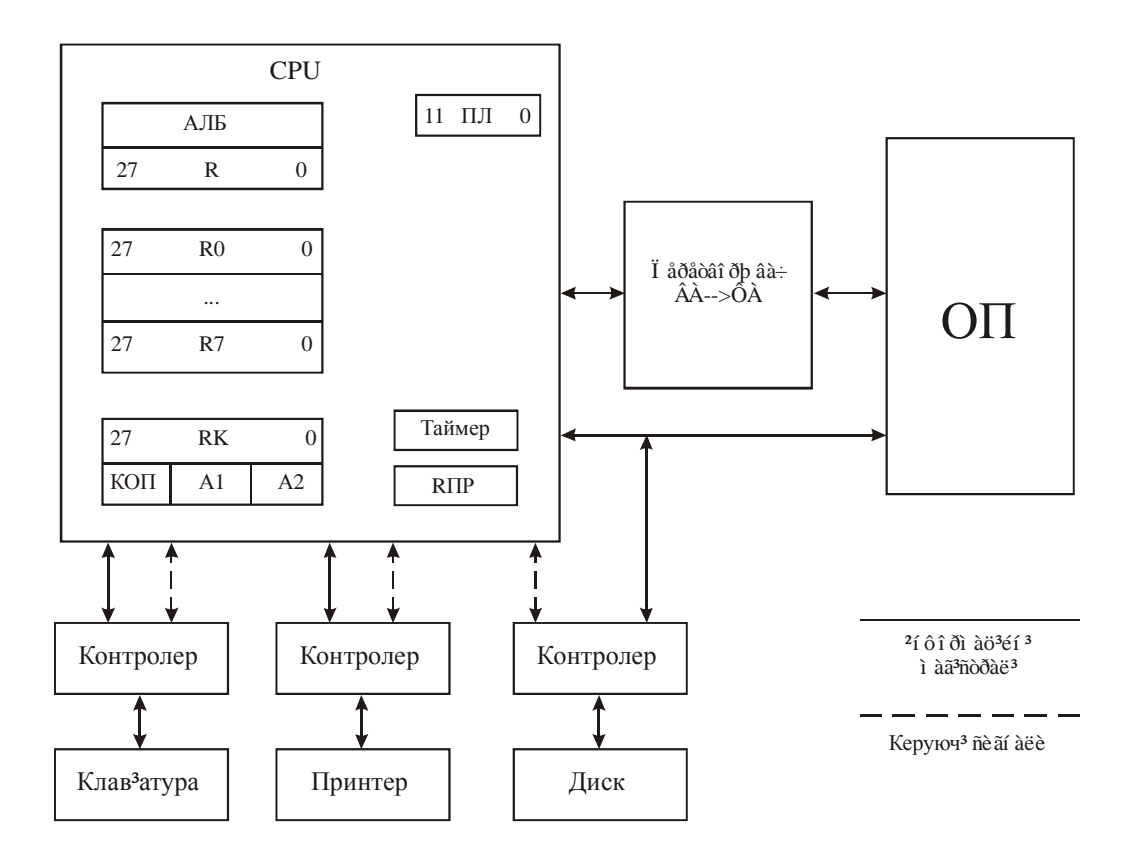

Рис. 3. Структура апаратного ядра

R0-R7 - регістри загального призначення.

RPSW - регістр стану процесора (програми). Має наступну структуру:

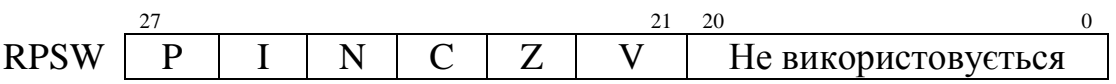

 $N, C, Z, V$  – біти ознак операцій.  $N$  – ознака від'ємного результату операції; С - біт переносу із старшого розряду; Z - ознака нульового результату; V ознака переповнення розрядної сітки.

Т - біт «пастка». Використовується для покомандного відлагодження програми.

 $T = \begin{cases} 0 - \kappa o \sin \theta u & \text{subt} \text{ is } \theta u \text{ is } 0 & \text{if } \theta u \text{ is } 0 \\ 0 & \text{if } \theta u \text{ is } 0 & \text{if } \theta u \text{ is } 0 \end{cases}$ →<br>|1-після виконання кожної команди виконується переривання програми.

I - біт маски переривання

$$
I = \begin{cases} 0 - nepepuga\n\text{наання заборонено;} \\ 1 - nepepивання дозволено. \end{cases}
$$

 $P$  – біт стану процесора

$$
P = \begin{cases} 0 - p\epsilon \text{Ricum користувача;} \\ 1 - p\epsilon \text{Ricum привілегійований (ядра OC).} \end{cases}
$$

RПР – регістр переривання. Фіксує запити переривань – внутрішні та зовнішні. Внутрішні запити породжуються особливими випадками, які виникають в програмі користувача, зовнішні запити – від ПВВ.

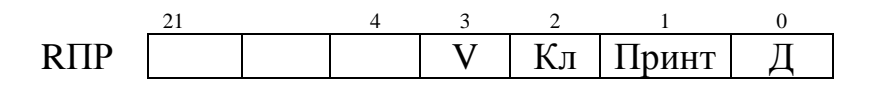

 RПР (0)=Д – запит переривання дискової пам'яті; RПР(1)=ПРИНТ – запит переривання принтера; RПР(2)=Кл – запит переривання клавіатури, де є зовнішні переривання; RПР(3)=V – внутрішній запит переривання (переповнення розрядної сітки). Запити переривання «Кл», «ПРИНТ», «Д», якщо дозволені, викликають зміну стану CPU на привілегійований.

RS – регістр номера сторінки;

SP – вказівник стеку.

Таймер – лічильник часу. Функціонує як від'ємний лічильник. Початкове значення таймера, що встановлюється при ініціалізації процесу, кожним тактовим сигналом зменшується на одиницю. При досягненні нульового значення, виникає переривання від таймера. Опитування та встановлення таймеру виконується в привілегійованому режимі.

Перевірка регістра RПР з виділенням приорітетного запиту виконується апаратно.

#### **3. Визначення часу реалізації завдань**  $F_{1}, F_{2}$

Час реалізації програми визначається за формулою:

$$
t_p = \tau \cdot \sum_{i=1}^k m_i \cdot p_i + 1, 5 \cdot \tau \cdot m_{nep} + \tau_{RAM} \left( \sum_{i=1}^k m_i \cdot m_{RAM_i} + m_{nep} \cdot m_{RAM_{nep}} \right), \text{ are}
$$

 $\tau$  – тривалість такту процесора;

 $\tau_{\text{FAM}}$  - тривалість циклу основної пам'яті;

*<sup>i</sup> p* - середнє число мікрокоманд тактів в *і*-й операції перетворення;

*mi* - кількість разів виконання *і*-ї операції перетворення;

*mпер* - кількість разів виконання *і*-ї операції пересилки (LD – завантаження, ST – зберігання);

1,5·τ – тривалість операції пересилки;

*RAM <sup>i</sup> m* - число звернень до ОП *і*-ї команди перетворення;

*RAM пер m* - число звернень до ОП команди пересилки (LD, ST).

Можливі значення *р* для операцій перетворення представлені в табл. 3.

Таблиця 3

Можливі значення *р* 

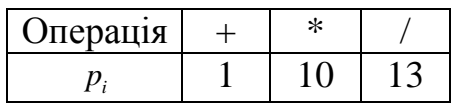

Впливом тривалостей операцій JZ, JMP,HLT,JN,OU проігноруємо.

При визначенні параметру  $m_{_{RAM_i}}$  необхідно враховувати адресність команди та її тип.

Для операцій перетворення (+,\*,/) цикл команди із тактів: *Tвиб* - вибірка команди;  $T_{\text{OII1}}$  - вибірка 1-го операнду;  $T_{\text{OII2}}$  - вибірка 2-го операнду;  $T_{\text{onp}}$  виконання операції. Число звернень до ОП

 $m_{RAM_i} = 3.$ 

Цикл операції пересилки ST складається з тактів вибірки команди *Tвиб* та виконанні операції  $T_{\rm cr}$ . Число звернень до ОП

 $m_{_{RAM_{_{\it nep}}}} = 2.$ 

Параметри  $m_i, m_{\text{new}}$  визначаються із табл. 1 та 2, і представлені в табл. 4.

Таблиця 4

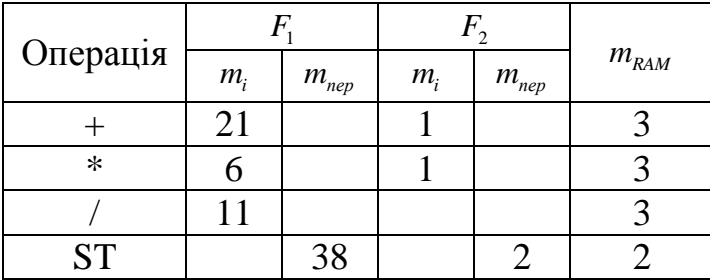

Значення параметрів *m<sup>i</sup>* , *mпер*

Час реалізації задач  $F_1, F_2$ .

 $t_{F_1} = \tau(2 \cdot 1 + 6 \cdot 10 + 11 \cdot 13) + 1,5 \tau \cdot 38 + \tau_{RAM} (2 \cdot 3 + 6 \cdot 3 + 11 \cdot 3 + 38 \cdot 2) = 262 \tau + 133 \tau_{RAM}$  $t_{F_2} = \tau(1 \cdot 1 + 1 \cdot 10) + 1,5\tau \cdot 2 + \tau_{RAM} (1 \cdot 3 + 10 \cdot 3 + 2 \cdot 2) = 14\tau + 37\tau_{RAM}$ 

Нехай *т*=10 нс,  $\tau_{\text{RAM}}$ =100 нс. Тоді

 $t_{F_1} = 262 \cdot 10 + 133 \cdot 100 \approx 16000$ *HC* =  $16$ *MKC*.  $t_{F_2} = 14.10 + 37.100 \approx 4000$  *HC* =  $4$  *MKC*.

#### <mark>4. Формат завдань</mark>  $F_1$ ,  $F_2$

4.1. Структура завдання

В проекті виконується пакетна мультипрограмна обробка завдань користувача. Пакет складається із двох завдань  $F_1$  та  $F_2$ . Завдання має структуру:

<Завдання>::=<блок керування>,<програма>,<END Id>.

 $<$ Блок керування>::= М  $\left| \operatorname{Id} \right| T_{\overline{F_i}} \left| N_{\overline{F_i}} \right. ,$  де

- М мультипрограмне завдання.
- Id символьний ідентифікатор завдання.
- $T_{F_i}$  орієнтований час виконання.
- *Fi N* орієнтований об'єм виводу даних в рядках.

<Програма>. На початку блоку розміщується адреса віртуальної пам'яті користувача. Далі – послідовність команд програми та даних. <END Id>. Кінець завдання.

#### 4.2. Формати завдань користувачів

4.2.1. Завдання *F*<sup>1</sup>

4.2.2. Завдання F<sub>2</sub>

$$
\begin{aligned}\nM & F_1 \\
K_1 & 16 \cdot 10^{-6} c \\
1 & \text{I} \\
0 & \text{I} \\
0 & \text{I} \\
0 & F_1 \\
K \text{i} \\
0 & \text{I} \\
0 & \text{I} \\
0 & \text{I} \\
0 & \text{I} \\
0 & \text{I} \\
0 & \text{I} \\
0 & \text{I} \\
0 & \text{I} \\
0 & \text{I} \\
0 & \text{I} \\
0 & \text{I} \\
0 & \text{I} \\
0 & \text{I} \\
0 & \text{I} \\
0 & \text{I} \\
0 & \text{I} \\
0 & \text{I} \\
0 & \text{I} \\
0 & \text{I} \\
0 & \text{I} \\
0 & \text{I} \\
0 & \text{I} \\
0 & \text{I} \\
0 & \text{I} \\
0 & \text{I} \\
0 & \text{I} \\
0 & \text{I} \\
0 & \text{I} \\
0 & \text{I} \\
0 & \text{I} \\
0 & \text{I} \\
0 & \text{I} \\
0 & \text{I} \\
0 & \text{I} \\
0 & \text{I} \\
0 & \text{I} \\
0 & \text{I} \\
0 & \text{I} \\
0 & \text{I} \\
0 & \text{I} \\
0 & \text{I} \\
0 & \text{I} \\
0 & \text{I} \\
0 & \text{I} \\
0 & \text{I} \\
0 & \text{I} \\
0 & \text{I} \\
0 & \text{I} \\
0 & \text{I} \\
0 & \text{I} \\
0 & \text{I} \\
0 & \text{I} \\
0 & \text{I} \\
0 & \text{I} \\
0 & \text{I} \\
0 & \text{I} \\
0 & \text{I} \\
0 & \text{I} \\
0 & \text{I} \\
0 & \text{I} \\
0 & \text{I} \\
0 & \text{I} \\
0 & \text{I} \\
0 & \text{I} \\
0 & \text{I} \\
0 & \text{I} \\
0 & \text{I} \\
0 & \text{I} \\
0 &
$$

#### **5. Визначення системних процесів**

Мета ОС – це обробка потоку завдань користувачів, які представлені у вигляді пакету. Це досягається багатозадачністю системних процесів та процесів користувача.

Кожне завдання проходить послідовно через наступні фази:

1. Ввідний спулінг. Завдання вводиться з клавіатури та пересилається на магнітний диск (МД).

2. Основна обробка. Програмний блок завдань *F<sup>i</sup>* завантажується з МД в пам'ять користувача. Завдання *F<sup>i</sup>* готове до виконання та перетворюється в процес «*і*». До свого повного завершення його стан буде багаторазово змінюватись:

- готовність. Чекає призначення CPU;
- виконання. Розвиток на CPU;
- блокування. Очікування задовільнення запиту на введення/вивід.
- 3. Вивідний спулінг. Вивід результатів завдання.

У фазі основної обробки будуть одночасно знаходитися два завдання *F*<sup>1</sup> та  $F_2$ .

В ОС повинні бути передумовлені наступні процеси:

• JN\_клав – введення з клавіатури в буфер вводу;

• JOB J – створення дескриптора завдання та пересилка завдання на МД;

- LOADER J завантаження завдання користувача в пам'ять;
- JN\_OU обробка команд вводу/виводу апаратного ядра;
- READ DISK читання з МД рядка результатів в буфер виводу;

•  $PRINT - \mu$ рук рядка.

Активізація ОС досягається за допомогою переривань в режимі користувача. Виклик програм переривання забезпечує планувальник процесів (розподільник CPU).

Основна задача ОС, яка проектується, є керування апаратними та програмними ресурсами: пам'яттю користувача; пам'яттю МД; програмними буферами; дескрипторами завдань та CPU.

На ОС покладається також завдання по збору статистичних даних по використанню ресурсів:

• апаратних – часу заняття CPU, пам'яті, МД;

• програмних – часу виконання завдання; об'єму пам'яті користувача і т.і. Ця статистична інформація друкується після прогону пакета.

## **6. Розробка образу процесу**

6.1. Структура керуючих таблиць ОС

Керуючі таблиці забезпечують ОС інформацією про стан ресурсів та процесів. Використовують чотири типи таблиць, які підтримуються ОС: пам'ять, пристрої вводу/виводу, файлів та процесів.

Структура керуючих таблиць представлена на рис. 4.

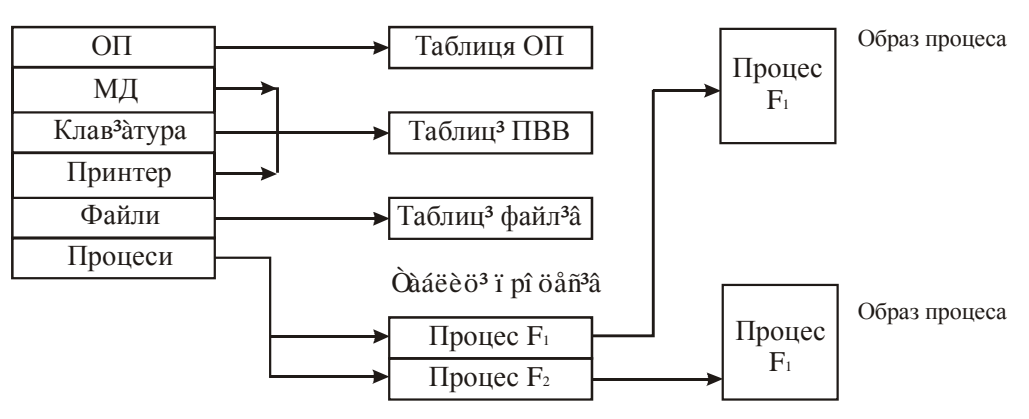

Рис. 4. Керуючі таблиці ОС

## 6.2. Процеси користувачів

Структура образів процесів у віртуальній пам'яті наведена на рис. 5.

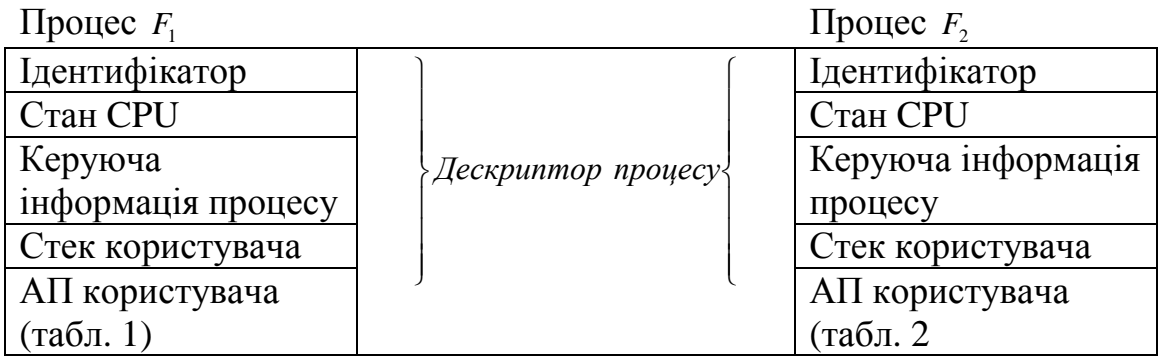

Рис. 5. Образи процесів  $F_1$  та  $F_2$ 

### $6.2.1$ *. Дескриптор процесу*  $F_1$

Дескриптор процесу *F*<sup>1</sup> має наступну структуру параметрів. Ідентифікація процесу. Внутрішній ідентифікатор і=1. Зовнішній ідентифікатор Id(i)= *F*<sup>1</sup> .

#### *6.2.2.Стан CPU*

Загальні регістри.  $R(0),...,R(7)$ . Адресні регістри:

- РС програмний лічильник;
- RS сторінковий регістр;
- SP вказівник стеку користувача.

Системні регістри:

- RPSW регістр стану процесу (програми);
- $R\Pi P$  регістр переривань.

#### 6.2.3. *Стан процесу*

Інформація для планування.

Статус процесу

виконується;

 $\overline{1}$ Ñòàòóñ[i] =  $\{$ готовий;

блокований.

Пріоритет процесу користувача

Пріоритет $[i]=1$ .

Час обороту процесу (початок/завершення)

$$
t[i] = t_{F_i} + \sum_{j=0}^{n} t_j \approx k \cdot \tau, \ k=1,2,\ldots,n=3,
$$

де *<sup>F</sup>*<sup>1</sup> *t* - час прогону задачі *F*<sup>1</sup> , *<sup>j</sup> t* – процесорний такт, n – число використаних ресурсів.

Ресурси.

Визначається список ресурсів, які використовуються процесом *F*<sup>1</sup> . Процес[i]=A[i],

Де A[i] – вказівник списку ресурсів процесу *F*<sup>1</sup> .

Елемент списку складається з двох полів: назви ресурсу та прапору ресурсу. Список ресурсів[i] представлений на рис. 6.

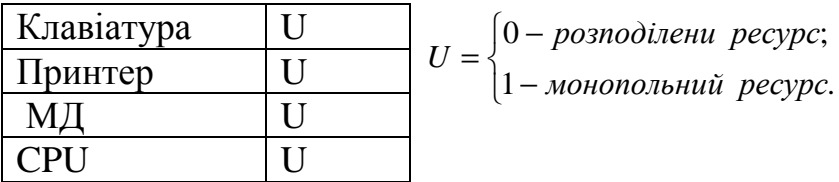

Зв'язки процесів.

Вибір структури зв'язку процесів.

Можливі наступні структури: черга (FCFS – перший прийшов, перший обслугований); кільце (RR). Дисципліна FCFS реалізовується без витиснення процесу, дисципліна RR – з витисненням процесу. Витиснення базується на квантуванні часу, який виділяється процесу.

Список процесів структурно пов'язаних з процесом *і*.

Процес[i]=В[i],

де В[i] – вказівник списку взаємопов'язаних процесів. Список процесів представлений на рис. 7.

| $\Pi$ роцес $\Pi$ |
|-------------------|
| JN                |
| JOB[I]            |
| <b>JOB[J]</b>     |
| <b>LOADER I</b>   |
| <b>LOADER J</b>   |
| IN OU             |
| <b>READ DISK</b>  |
| <b>PRINT</b>      |
|                   |

*Рис. 7* 

#### *6.2.4. Керування пам'яттю*

Визначається простір віртуальних адрес процесу. Вказуються верхня та нижня границі пам'яті. Можливе використання одного з двох способів розподілу пам'яті – розділами або сторінками. Необхідно лаконічно описати суть вибраного способу. Розмір пам'яті визначається з табл. 1.

#### *6.3.1. Дескриптор процесу*  $F_2$

Дескриптор  $F_2$  формується подібно до дескриптору  $F_1$ .

Список літератури.

1. Шеховцов В.А. Операційні системи. – К.: Видавнича група BHV, 2005. – 576 c.: іл.

2. Гордеев А.В. Операционные системы: Учебник для вузов. 2-е издание. – СпБ.: Питер, 2005. – 416 с.: ил.

3. Шоу А. Логическое проектирование операционных систем. – М.: Мир,  $1981. - 360$  c.

4. Столлингс В. Операционные системы, 4-е издание. М.: Вильямз, 2002. – 848 с.

5. Танненбаум Э. Современные операционные системы, 2-е изд. СПб: Питер, 2004. - 1024 с.

Додаток 2

1. 
$$
e^z
$$
;  $e^z = 1 + z + \frac{z^2}{2!} + \frac{z^3}{3!} + ... = U_0 + \sum_{k=1}^n U_k$ ,  $(k=1,2,...,n)$ ,  
\n $U_0 = 1, U_k = U_{k-1} \cdot \frac{z}{k}$ .  
\n2.  $\sin z$ ;  $z = z - \frac{z^3}{3!} + \frac{z^5}{5!} - ... = U_0 + \sum_{k=1}^n U_k$ ,  $(k=1,2,...,n)$ ,  
\n $U_0 = z$ ,  $U_k = U_{k-1} \cdot \left(-\frac{z^2}{2k(2k+1)}\right)$ .  
\n3.  $\cos z$ ;  $\cos z = 1 - \frac{z^2}{2!} + \frac{z^4}{4!} - ... = U_0 + \sum_{k=1}^n U_k$ ,  $(k=1,2,...,n)$ ,  
\n $U_0 = 1, U_k = U_{k-1} \cdot \left(-\frac{z^2}{2k(2k-1)}\right)$ .  
\n4.  $sh(z)$ ;  $sh(z) = z + \frac{z^3}{3!} + \frac{z^5}{5!} - ... = U_0 + \sum_{k=1}^n U_k$ ,  $(k=1,2,...,n)$ ,  
\n $U_0 = z$ ,  $U_k = U_{k-1} \cdot \frac{z^2}{2k(2k+1)}$ .  
\n5.  $ch(z)$ ;  $ch(z) = 1 + \frac{z^2}{2!} + \frac{z^4}{4!} - ... = U_0 + \sum_{k=1}^n U_k$ ,  $(k=1,2,...,n)$ ,  
\n $U_0 = 1, U_k = U_{k-1} \cdot \frac{z^2}{2k(2k-1)}$ .

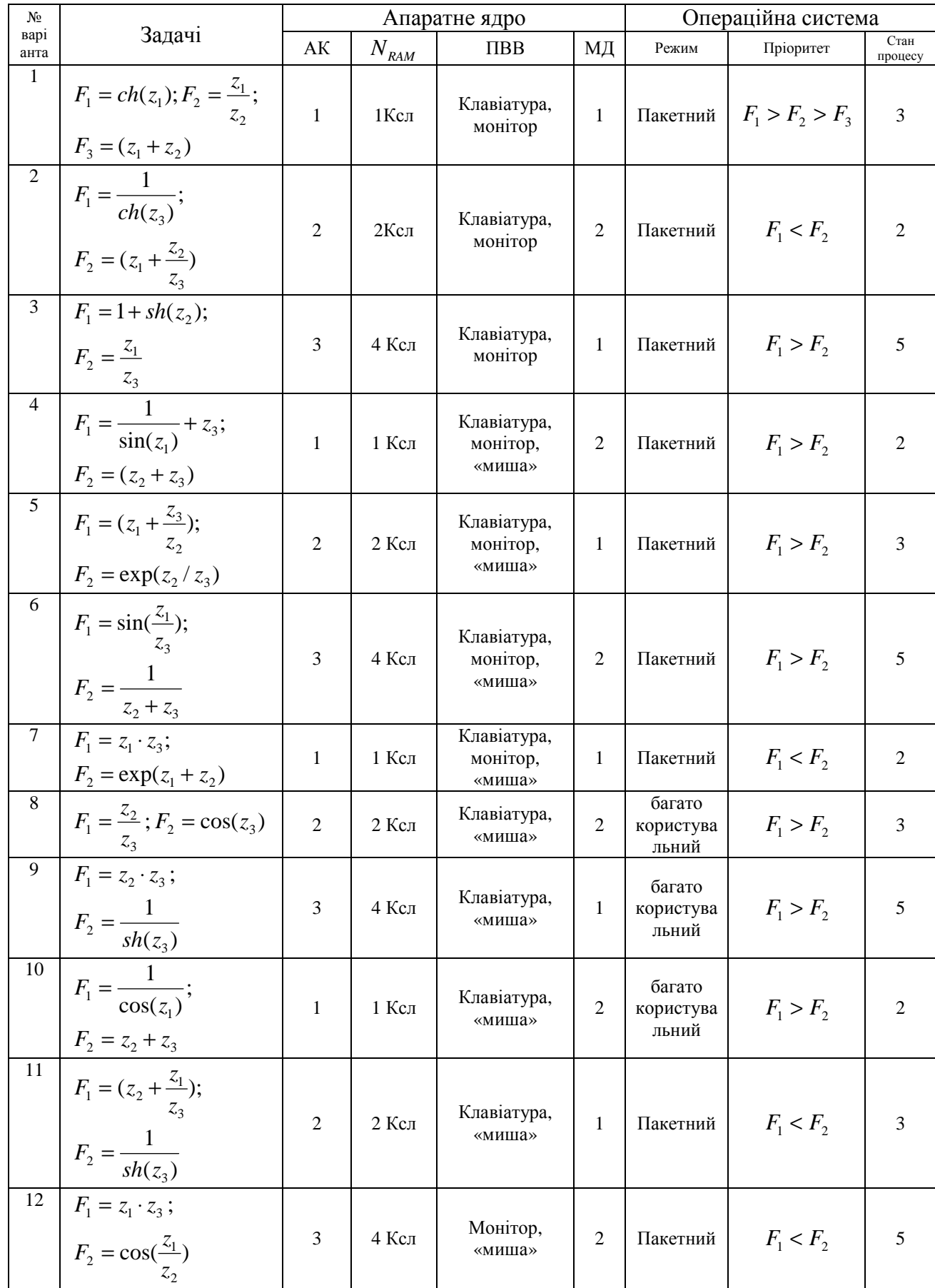

## Варіанти завдань на КП по дисципліні «ОС»

Продовження табл.

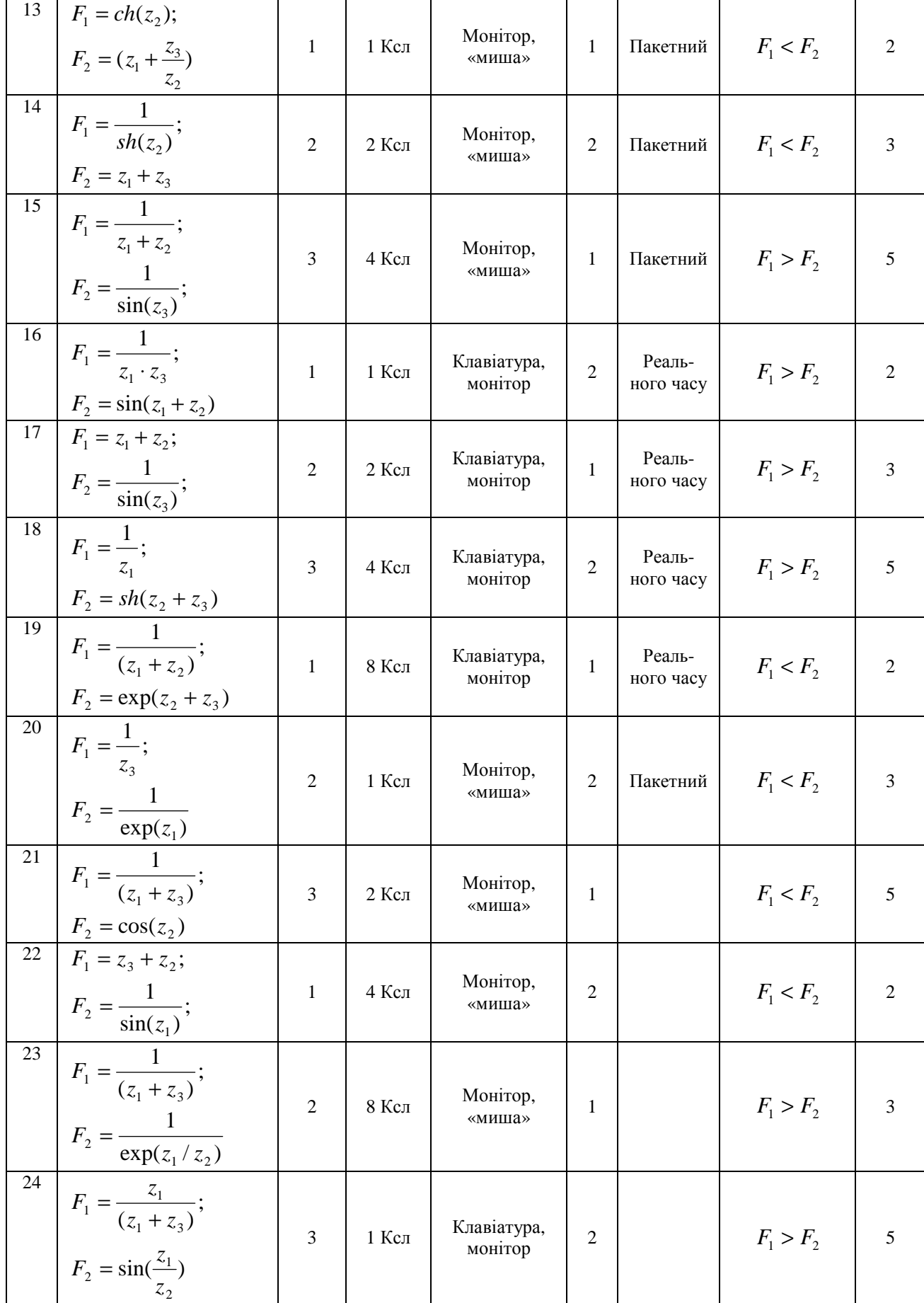

Продовження табл.

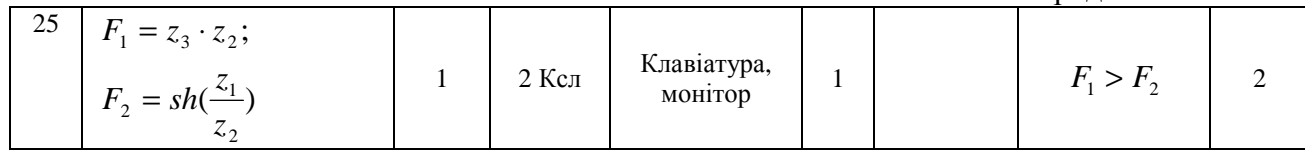

Навчально-методичне видання

Габович Артур Григорович

Єфимець Валентин Микитович

Зибін Сергій Вікторович

## **Операційні системи**

## **Методичні вказівки**

до виконання курсового проекту студентами

ІЗДН спеціальності 7.091501 «Комп'ютерні системи та мережі» та можуть буди корисні для студентів денної форми навчання спеціальності: 7.160102 Захист інформації з обмеженим доступом та автоматизація її обробки; 7.160103 Системи захисту від несанкціонованого доступу; 7.160104 Адміністративний менеджмент у сфері захисту інформації з обмеженим доступом; 7.160105 Захист інформації в комп'ютерних системах та мережах. Частина 1

Технічний редактор Чирков Д.В.

Коректор Капустян М.В.

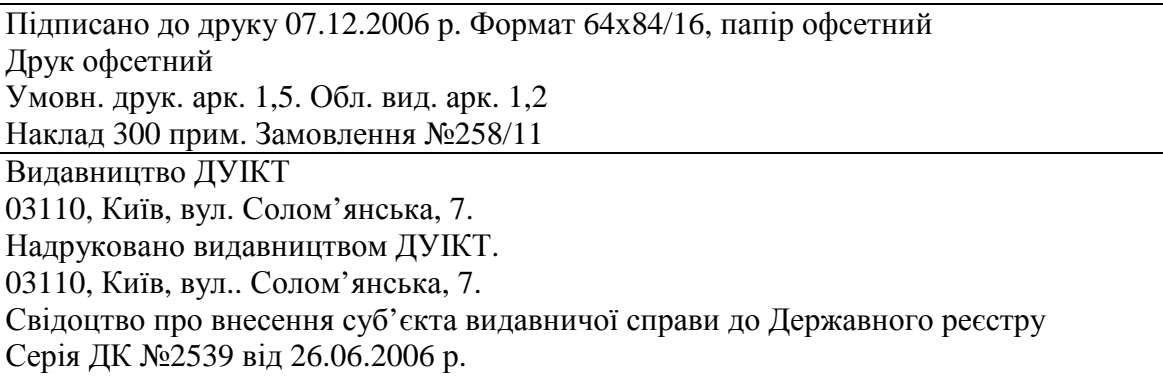